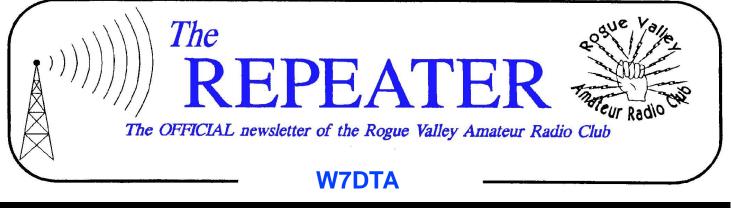

# Volume 2012, Issue 3

## March 2012

| Jeff Statchwick | W7KNX  | (541) 951-0488           | w7knx@arrl.net | President      |
|-----------------|--------|--------------------------|----------------|----------------|
| Scott Cummings  | KD7EHB | (541) 282-9776           |                | Vice President |
| Lud Sibley      | KB2EVN | (541) 855-5207           |                | Treasurer      |
| Jack Schock     | WA7IHU | (541) 535-8471           |                | Secretary      |
| Tom McDermott   | N5EG   | (541) 734-4675           | n5eg@tapr.org  | Newsletter     |
|                 |        |                          |                | and Membership |
| Dave Basden     | W7OQ   |                          | dave@basden.us | Webmaster      |
| Club Web Page:  |        | http://www.qsl.net/w7dta |                |                |

#### Next Club Meeting Thursday, March 1, 2012, 7:00 PM Red Cross Building, 60 Hawthorne St., Medford, OR Across from Hawthorne Park Program: Antennas—Ellis Feinstein, K7MFR

## **President's Letter**

I would like to begin by thanking every one in the club who donate their time and resources to help make our club better. Tom McDermott, N5EG does a fantastic job with our newsletter, even though he spends a tremendous amount of time traveling for work.

Our vice president, Scott Cummings, KD7EHB, along with Carl VanOrden, W7BRO have been very active with field day responsibilities and putting together ideas about new jackets and T-shirts which has generated tremendous interest.

Joe Gunderson, KB7QMT, our new public information officer has wasted no time getting busy with his new responsibilities.

I would like to thank our secretary Jack Schock, WA7IHU, our treasurer, Lud Sibley,

# Secretary's Report

MINUTES OF THE 2 FEB 12 ROGUE VAL-LEY AMATEUR RADIO CLUB MEETING

The meeting was called to order by President Jeff Statchwick W7KNX at 1900L in the Red Cross building in Medford, OR. Jeff had Lud KB2EVN do his presentation on "a sampling of WW2 military radios" before the break. Jeff put the meeting on a thirty-minute break for coffee, donuts and Eye Balling.

Last months' minutes will not be read as they are in the newsletter. Lud Sibley KB2EVN reported that we have \$4537.71 in our treasury.

Old business: None New business:

Scott KD7EHB made a motion, Dale N7IXS 2<sup>nd</sup> it, that Tom N5EG go ahead a

## President's Letter, Continued

#### (Continued from page 1)

KB2EVN and our webmaster, Dave Basden, W7OQ for their hard work.

Don Bennett, KG7BP donates his time regularly to help license new hams which is critical to our hobby.

Allan Taylor, K7GT has volunteered to be the new club call sign trustee. The appropriate paperwork has been submitted to the FCC. Many others in the club give unselfishly of their time and resources ( those of you who are willing to give presentations are especially appreciated ) and it's not really possible to acknowledge you all by name but I would like you to know the Rogue Valley Amateur Radio Club appreciates you all.

Lud Sibley, KB2EVN gave a thoroughly enjoyable presentation last month on vintage military radio gear. Lud's knowledge of vintage gear and vacuum tubes is a treasure. Thanks Lud!

At our March meeting, Ellis Feinstein, K7MFR will give a presentation on antennas that you don't want to miss. I hope to see you all there.

73,

Jeff W7KNX

## Secretary's Report, Cont'd.

#### (Continued from page 1)

print some club brochures to hand out to advertise or club. The motion passed.

Scott wants the club trustee Bud W7LNG to register us in the "Log Book of the World." Bud does not want to be club trustee anymore. We want club QSL cards made. Allan K7GT, with Tom N5EG's help will find a new trustee and research the cost of QSL cards and what is needed to register us and report back.

A motion was made by Ellis Feinstein K7MFR and 2<sup>nd</sup> by Tom, that Joe Gunderson KB7QMT be made public information officer. The motion passed.

A motion was made by Joe KB7QMT and 2nd by Walt KG6ZMU, that Scott Cummings KD7EHB, be appointed field day planning committee chairman. His helpers are Carl Van Orden W7BRO & Cody Nault KF7OCO. Herb W7MMI made motion that we allocate \$200 to field day and Joe 2<sup>nd</sup> it. The motions passed.

Jeff brought up the idea that we need some of our own field day equipment to make us better prepared for a disaster. The Vice Chair keeps track of inventory. It was also discussed that we coordinate with JCARES as to equipment and having a joint field day operation. Scott KD7EHB made a motion Dale N7IXS 2<sup>nd</sup>. Jeff will write a letter to them and report back.

Jeff brought up the idea that we have our presentations first and the business meeting after the break. After some discussion a motion was made to leave it up the president's discretion by Tom and 2<sup>nd</sup> by Walt. The motion passed.

Jeff asked for a show of hands on how many (Continued on page 3)

# **RT Systems Software.** A review by Joe Gunderson KB7QMT

As our radios get more complex with memories unheard of 10 years ago, programming those memories has become somewhat tedious and difficult. I have a Yaesu FT-60R and a FT-7900, both of which have more than a 1000 memory spaces. As I am not a typist, nor am I crazy enough to do something that I can get software to assist me in my endeavors.

I came across an RTS advertisement and did some homework, and it appeared to be the solution to this problem. This program will import files from ARRL Travel Plus, and supports D-Star and hyper memories. It uses a spreadsheet very similar to Travel Plus, and provides easy editing of the program using cut and paste. It has an extensive help file section that is easily understood. The program includes a programming cable that works with any USB port without having to configure ports.

Their service department is top notch with technicians that know and care for the program and the customers. After an initial problem with my computer having a missing a file (which I had accidentally deleted when removing another program), their service department reinstalled it for me and my copy of RTS loaded with ease.

After set up I loaded a file from Travel Plus into my FT-7900 with a single glitch. And that glitch was my lack of familiarity with my radio, so I had to scramble through my manual to get the data inputted properly. I should have taken the time to read the manual the first time. Who's kidding who, I don't read manuals until I absolutely have to.

I now have approximately 500 repeaters in 7 banks in my radio. I set up banks for different destinations, i.e. from here to Las Vegas, to Portland, Spokane etc. Now with it programmed I am ready to travel without having to reprogram for each trip.

The software I tested is Version 4 and includes the appropriate cable for your radio, they have cables them for most of the newer radios. Cost is \$49.95 and is available from HRO, AES and RTSystems Inc.

Go to the website <u>*RTSystemsInc.com*</u> for more information.

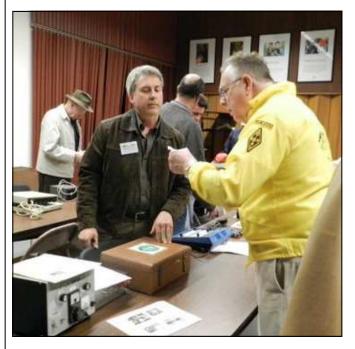

Jeff and Van discuss a flea market deal.

## Secretary's Report, Cont'd.

#### (Continued from page 2)

people wanted yellow club jackets. Eight people raised their hands. Carl can make them locally but cannot embroider them. Scott will email people to see how many want them and what kind then report back. Dale said, that ham license testing will be Saturday, 25 February 12 at the VA "Dom."

President Jeff W7KNX adjourned the meeting at 2100L

# Public Information Officer (PIO) —update

[Editor's note—Joe Gunderson, KB7QMT was elected Public Information Officer (PIO) for the RVARC at the last meeting. He's off to a fast start with some ideas.]

I have been busy getting public relations into action. This is an update to the actions which taken thus far as well as proposals for making us number one for field day. If you have any ideas or comment please let me know. 73 -Joe KB7QMT

Ideas for promotion of our club and Field Day

- Get a list of all Hams that receive their license and upgrade for publication in our newsletter and possibly elsewhere. This will give the newbie's and up graders a sense of being welcomed into our hobby.
- 2. We should consider setting up an information table in the mall or some big box store to give out information on becoming a Ham and Field Day. This will get us an additional 100 points.
- 3. We should approach the Mayors of Medford, Central Point, Ashland etc. as well as the county commissioners, to proclaim the week of Field Day as Ham Week. This costs us nothing, but the effort may prove quite rewarding with more exposure for our club. Also invite them to come visit us on Field Day to see what it is all about, if they show that is an additional 100 points. And let's greet them with a smile and a handshake and not ignore them for a contact as they make their way through our encampment. This serves to make them feel welcome and appreciated for them to take the time and effort of their busy schedules to see what we are about.
- 4. I have already started our campaign to get as much free exposure with an ad to the Mail Tribune and the Bill Meyers Show on both the testing and our meeting. I am currently working on exposure

for TV as well. This will also get us an additional 100 points when we advertise for Field Day.

- 5. I have started taking the ARRL PR course, which will give us more ideas to promote both Ham radio and the club. I have also downloaded the Field Day packet from ARRL; there are several forms and a brochure that we can print up for use.
- 6. With a conspicuous site (another 100 points) for Field Day, and another agency official (another 100 points) coming by we can garner 500 points even before we get the tallies for our contacts.

Jeff comment: What about the possibility of having someone tasked during Field Day to take responsibility to watch for visitors and make sure they are not overlooked? I think we all have that responsibility, but when you're in the heat of operating it's easy to overlook. I don't think anyone was assigned to do that last year and as far as I know all visitors were greeted properly, but it might be something to consider.

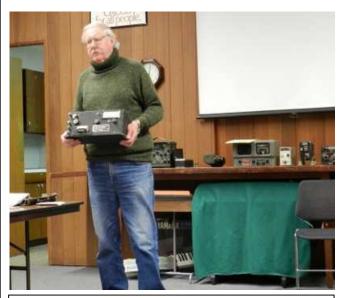

Lud showing WW2 military equipment at the February meeting.

#### January and February RVARC Meetings

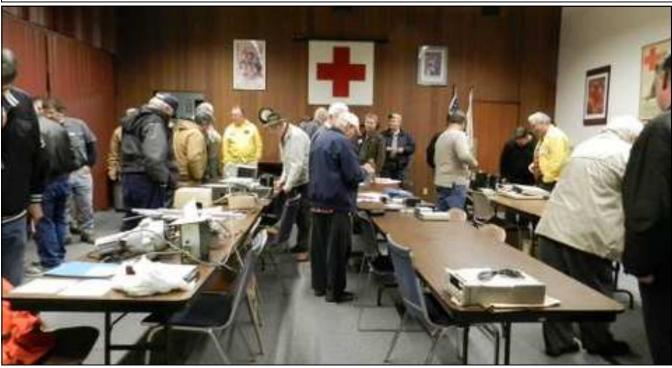

January—Many of the good deals were already gone by the 7:00 PM start time. A good sized crowd found the bargains.

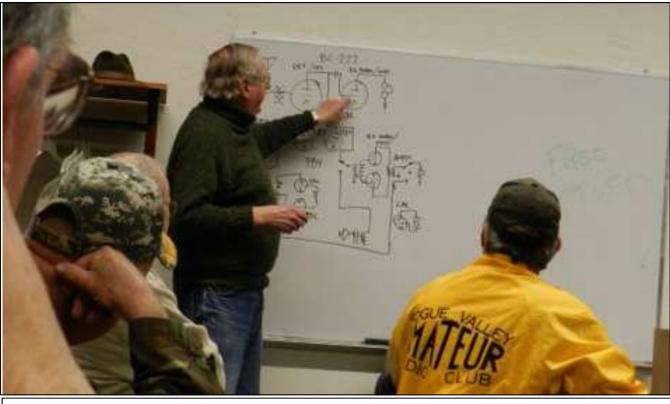

February—Lud explains how a BC-222 works.

Thanks to Walt Deutsch for all the photographs.

| 2012 Dues are Due                                                                                                    |           | Wanted                                                                                                    |  |  |  |
|----------------------------------------------------------------------------------------------------|-----------|----------------------------------------------------------------------------------------------------|--|--|--|
| RVARC membership dues for 20<br>due. Please bring cash or a check<br>to RVARC to a club meeting, or r<br>only) to:<br>RVARC Membership<br>c/o 3950 Southview Ter.<br>Medford, OR 97504<br>Regular Member:<br>Senior Member (62 and over):<br>Family Member:<br>Student Member: | k payable | <ul> <li>Usable 3.5 inch floppy disks. I use DOS computers for logging and need an ongoing supply of 3.5 floppies to move log files to my Windows computer. I need LOTS!</li> <li>Serial/parallel port or multiple serial port plug-in cards both PCI and ISA card edge connector types. These need to be true serial cards as they will be used in networking and interfacing DOS computers (which don't work with USB).</li> <li>Borrow a K2, preferably with SSB adapter, to use as part of a mountaintopping Field Day expedition this June. (I have one, need a second for the other expeditioneer).</li> <li>Contact Allan K7GT at k7gt@charter.net or phone 541 855-2054</li> </ul> |  |  |  |
| Amateur Radio Examinations                                                                                                    |           |                                                                                                    |  |  |  |

In the Rogue Valley, amateur radio exams are provided by the RVARC and the SOARC. The 2012 exam schedules have been announced. New exam participants need to provide identification, while upgrading amateurs need to **provide a copy of their current license** as well as show identification. Exam fee for 2012 is \$15.00. To search for other exam locations, go to: <a href="http://www.arrl.org/arrlvec/examsearch.phtml">http://www.arrl.org/arrlvec/examsearch.phtml</a>

# Medford (White City)

Time: 8:30 AM. Walk-ins welcome. Location: White City VA Facility (Room 223), Crater Lake Highway, Rt. 62, White City OR 97503-9999 Dates: Feb 25th Contact: Don Bennett, Email: kg7bp@rfwarrior.com Phone: (541) 973-3625

# Grants Pass

Time: Arrive 6:00 PM. Exam session starts at 6:30 PM. Walk-ins welcome.Location: Fruitdale Grange. 1440 Parkdale Dr., Grants Pass OR 97527-5288Dates:Feb 24thMay 18thAug 24thNov 16thContact: John Stubbe, K7VSU, email:K7VSU@arrl.net, Phone: (541) 218-2244

# Next Club Meeting

Thursday, March 1, 2012, 7:00 PM Red Cross Building, 60 Hawthorne St., Medford, OR Across from Hawthorne Park Program: Antennas—Ellis Feinstein, K7MFR